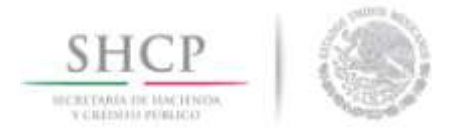

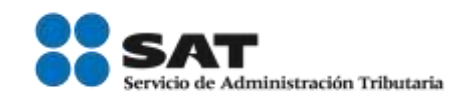

## Manual de uso de la aplicación SAT Móvil (e.firma portable) para Android

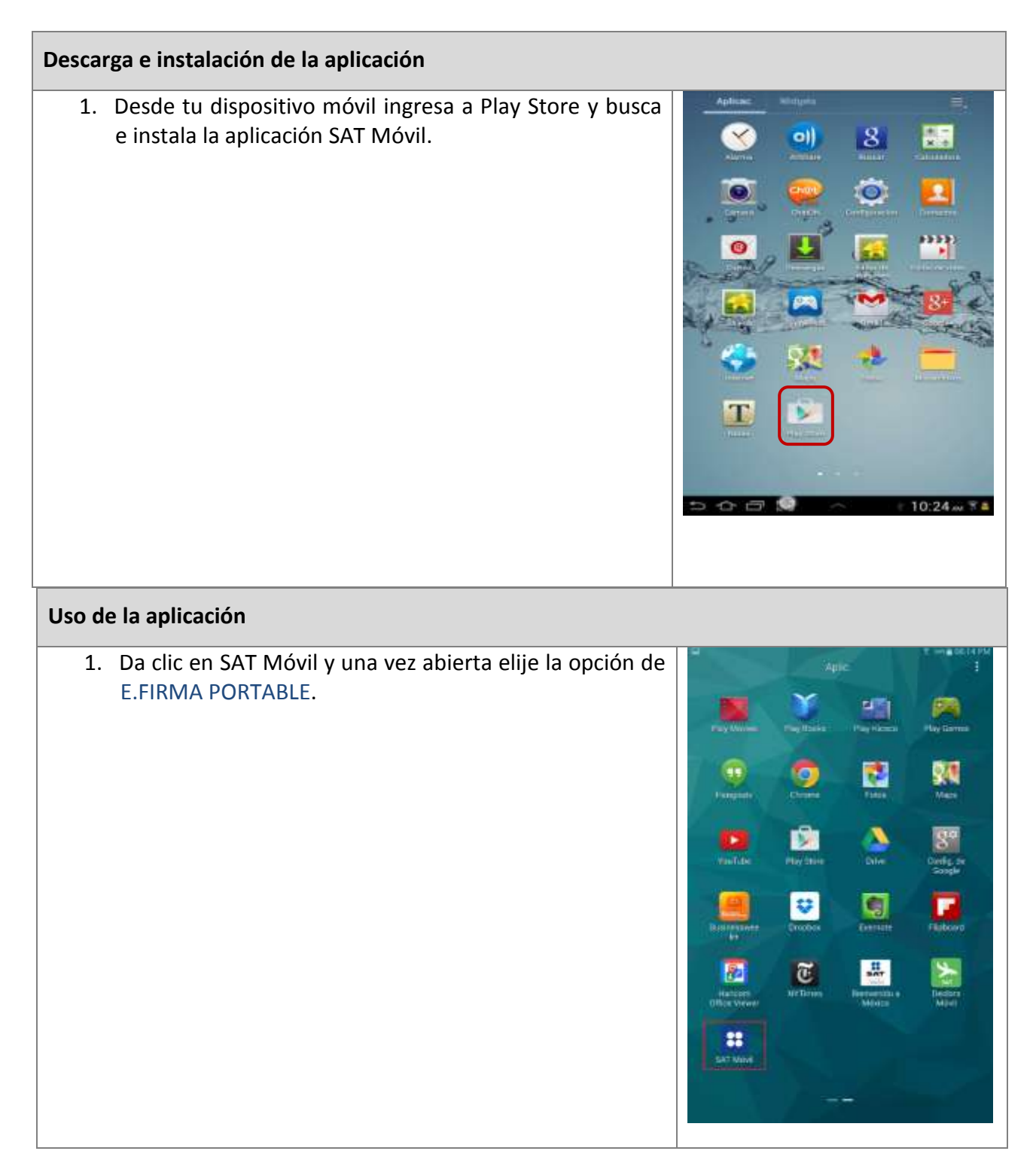

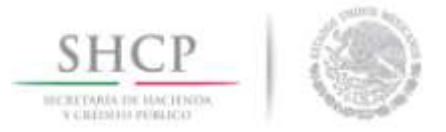

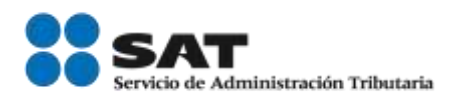

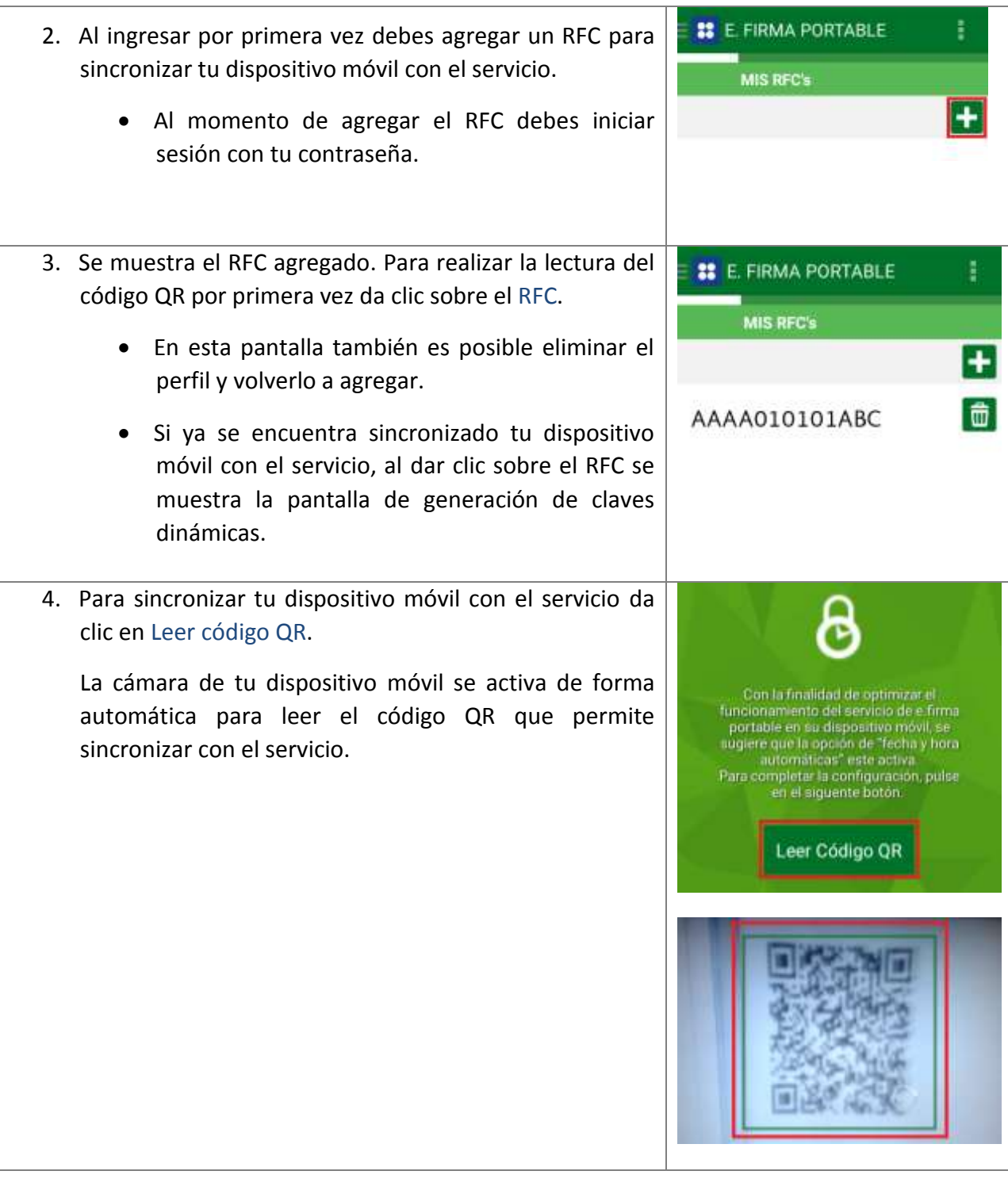

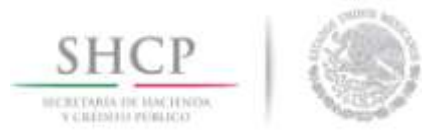

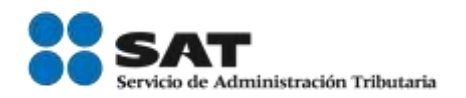

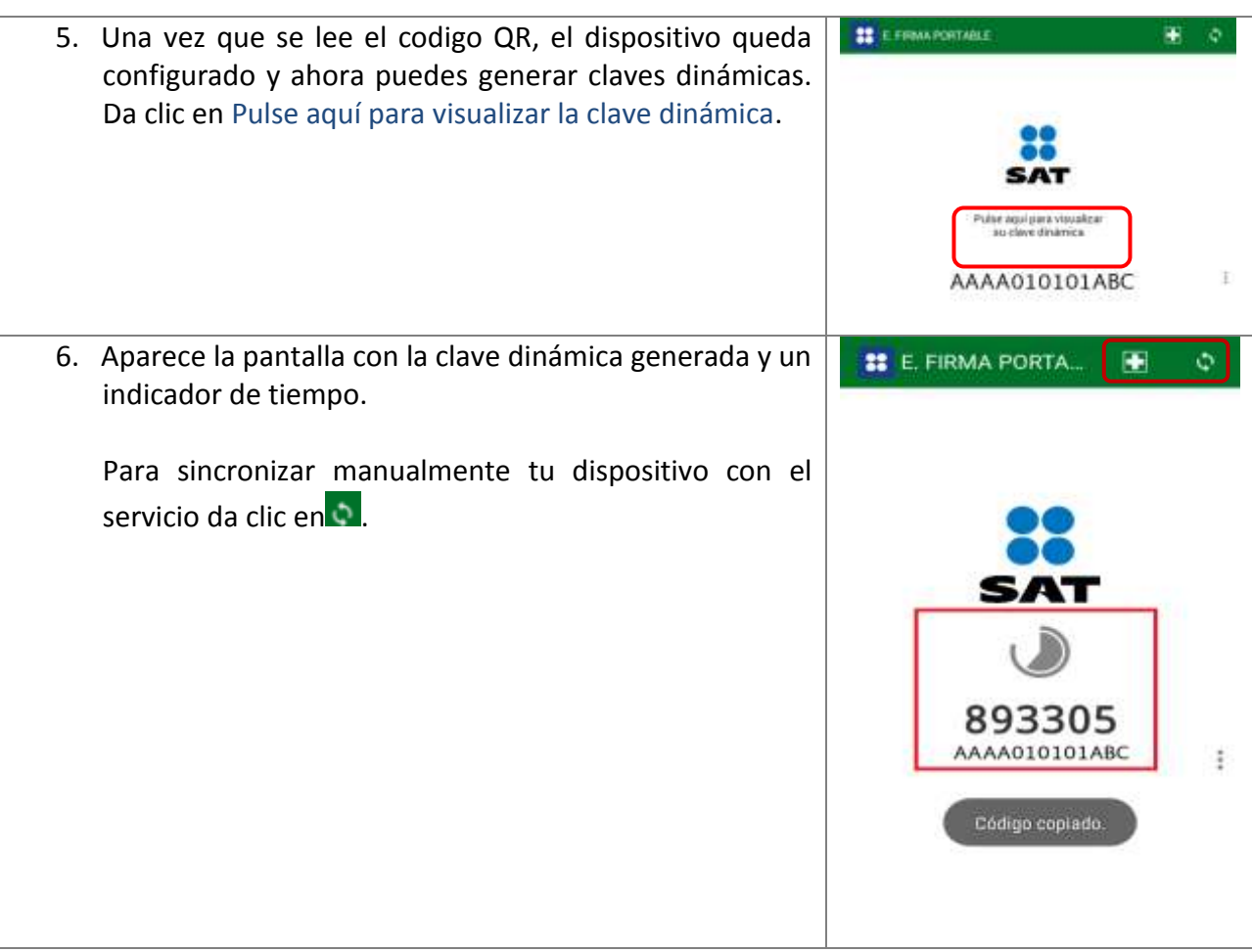